# Sadržaj

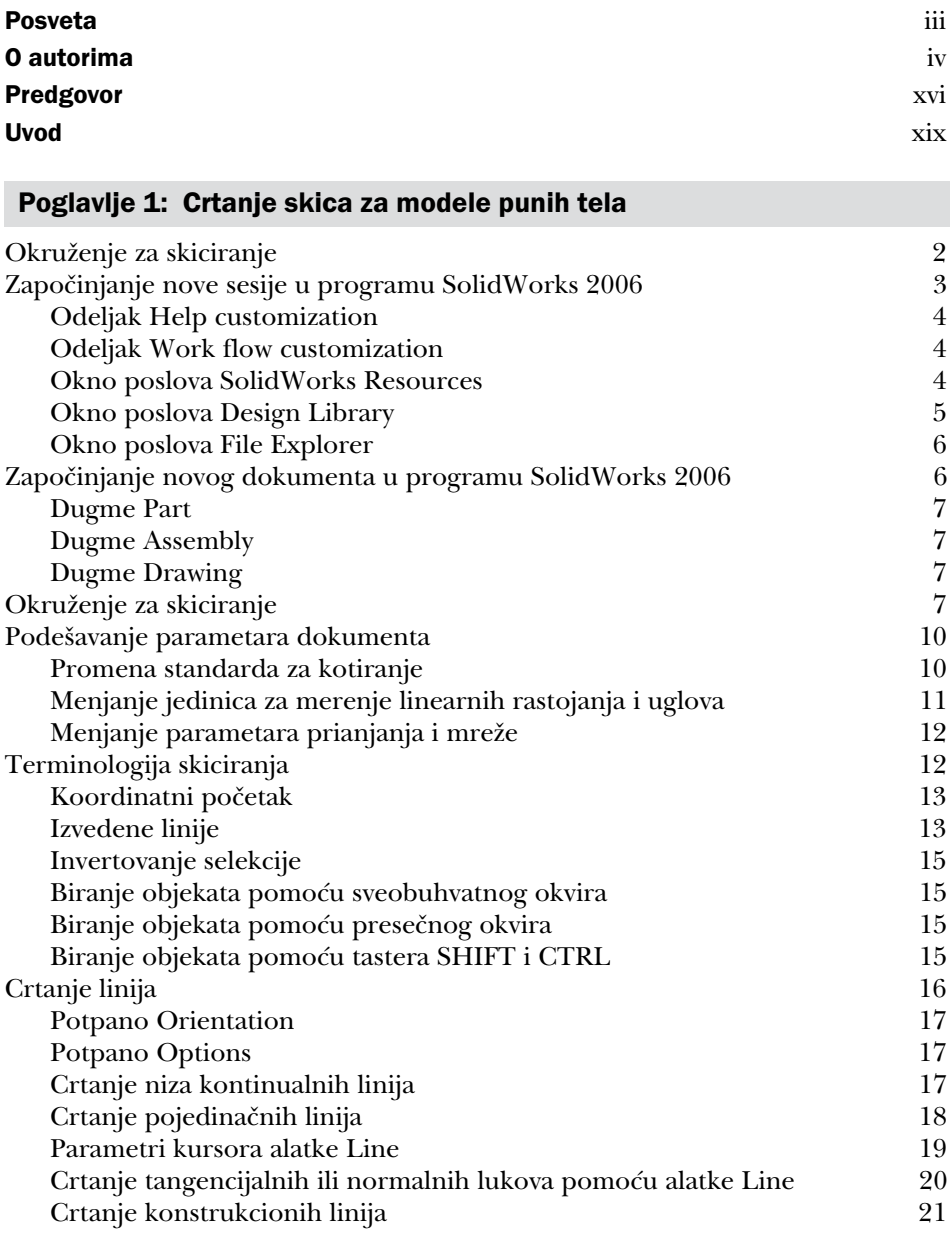

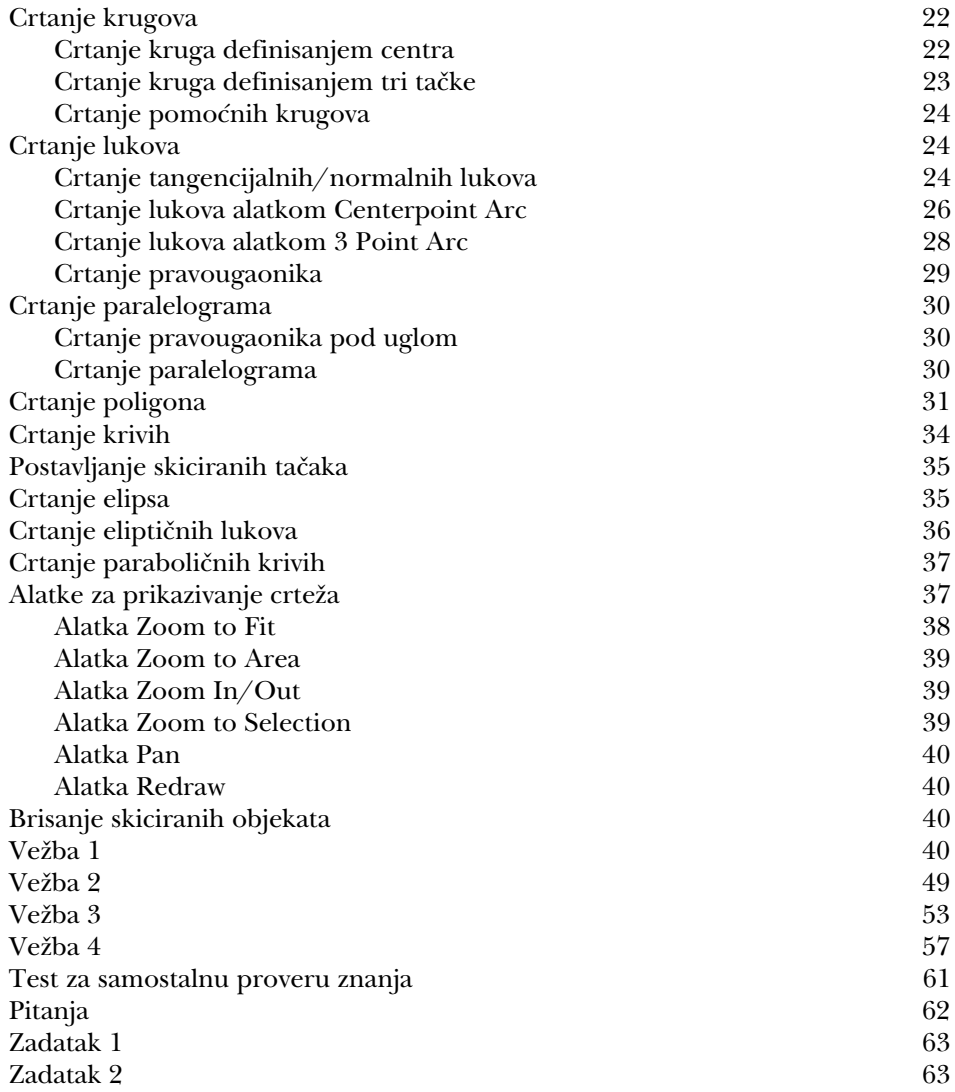

# Poglavlje 2: Obrada i izmena skica

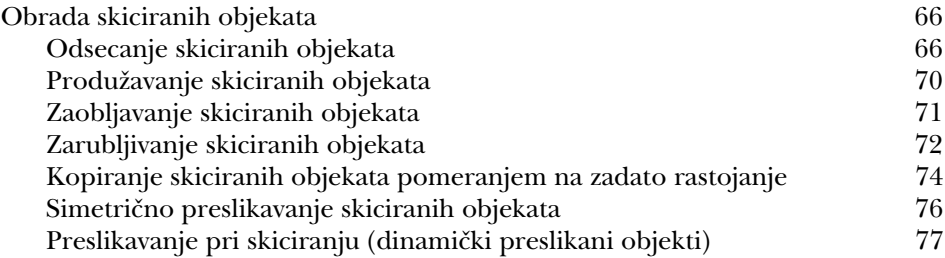

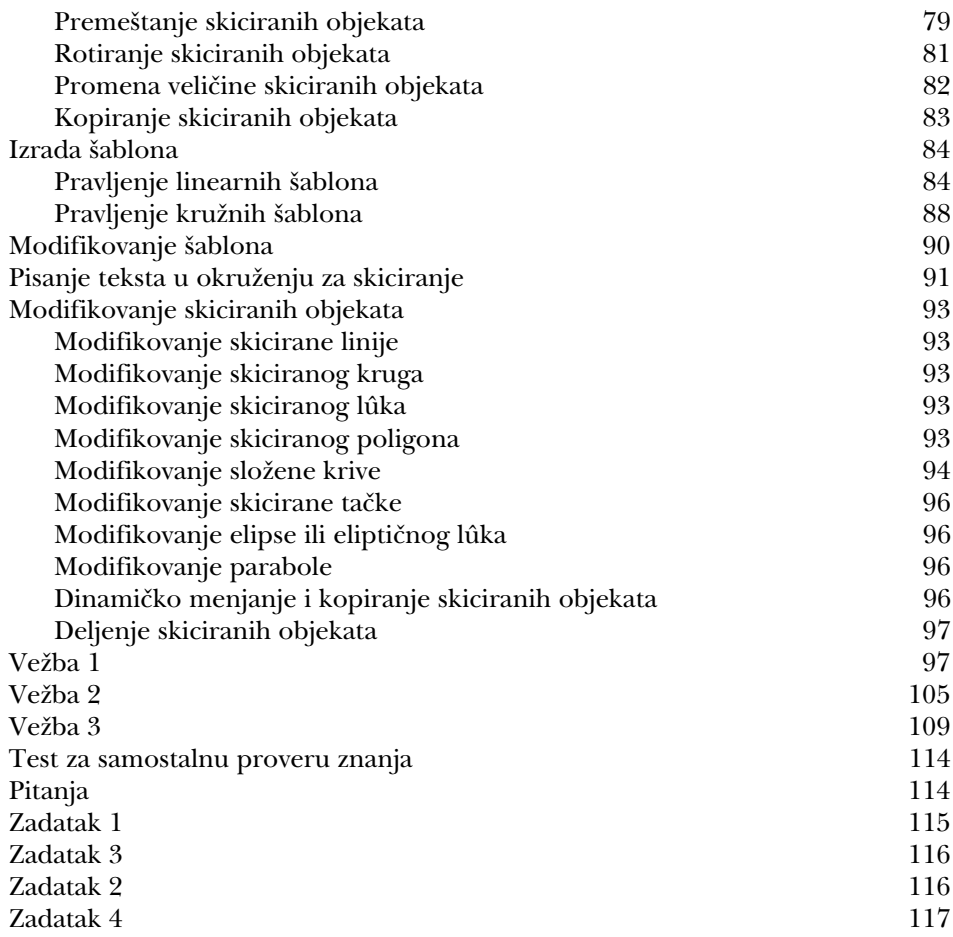

# Poglavlje 3: Dodavanje relacija i mera skicama

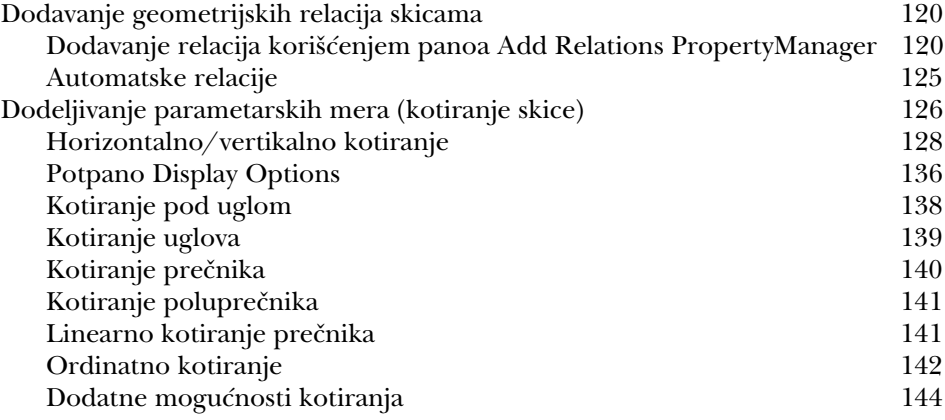

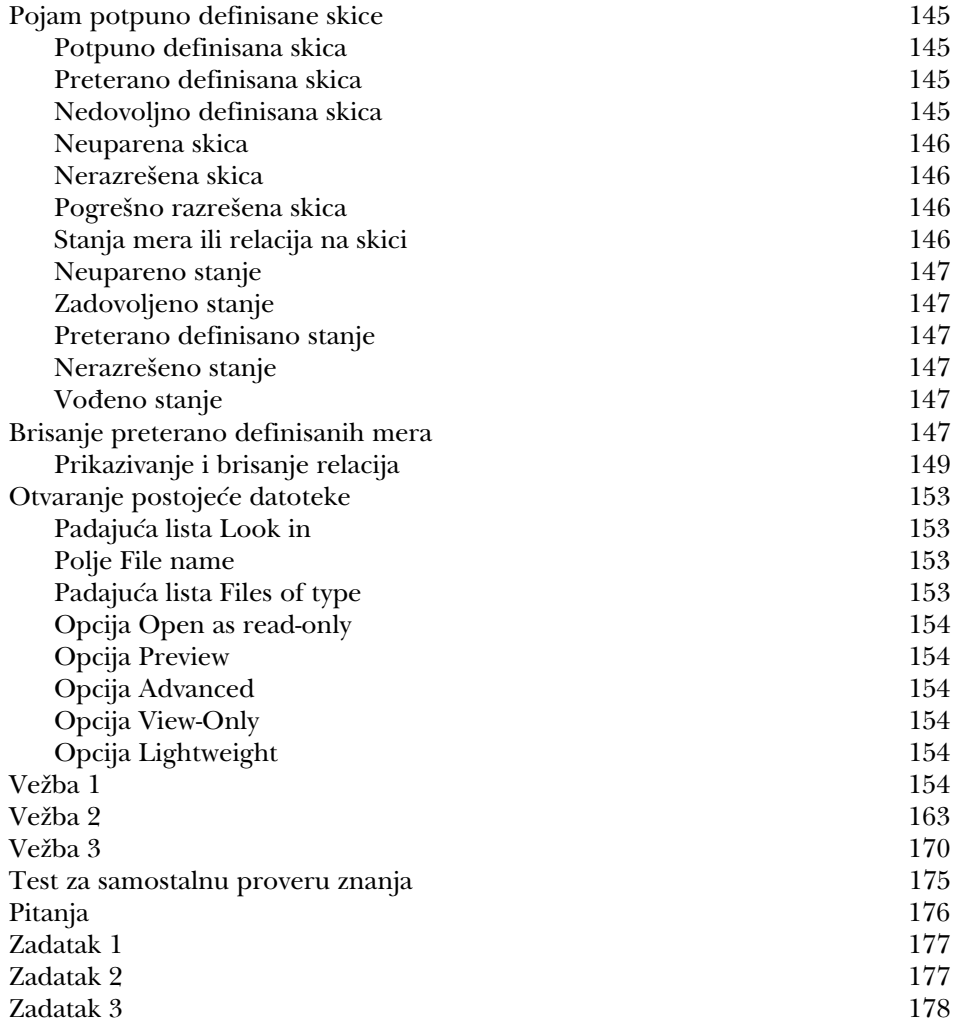

# Poglavlje 4: Napredne tehnike kotiranja i opcije osnovnih elemenata

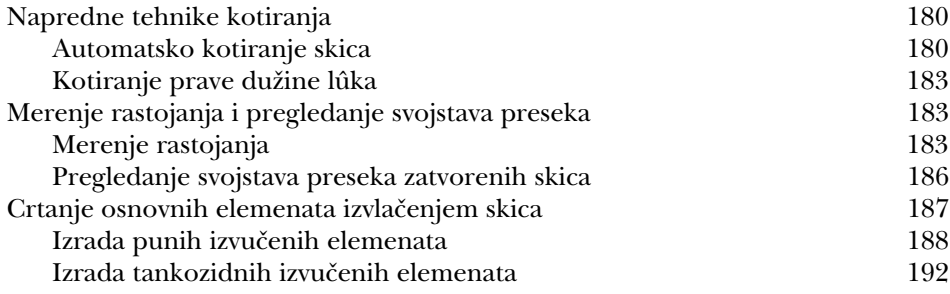

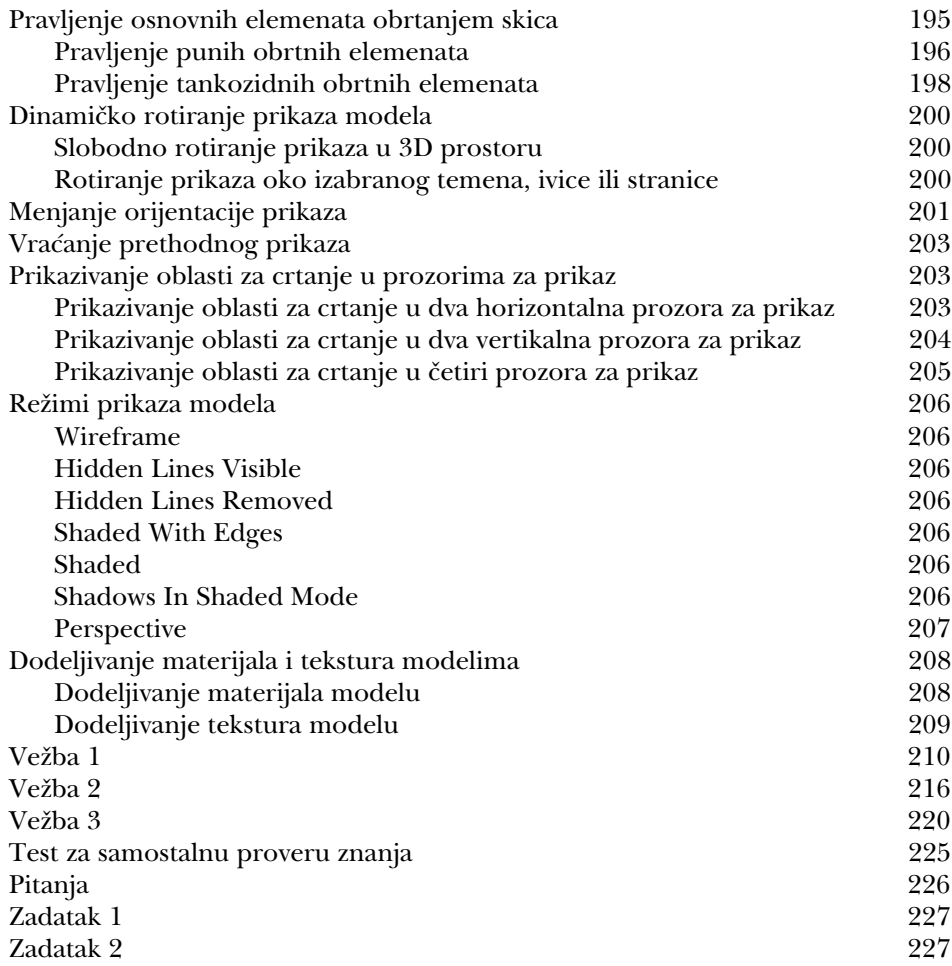

### Poglavlje 5: Izrada referentne geometrije

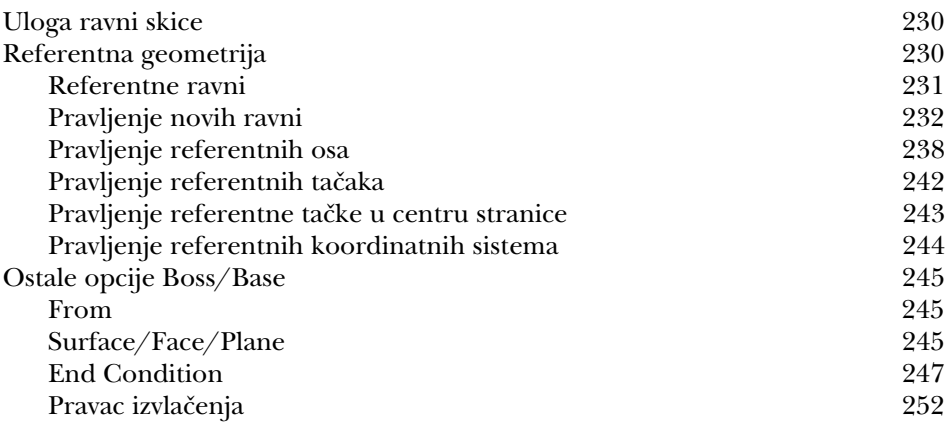

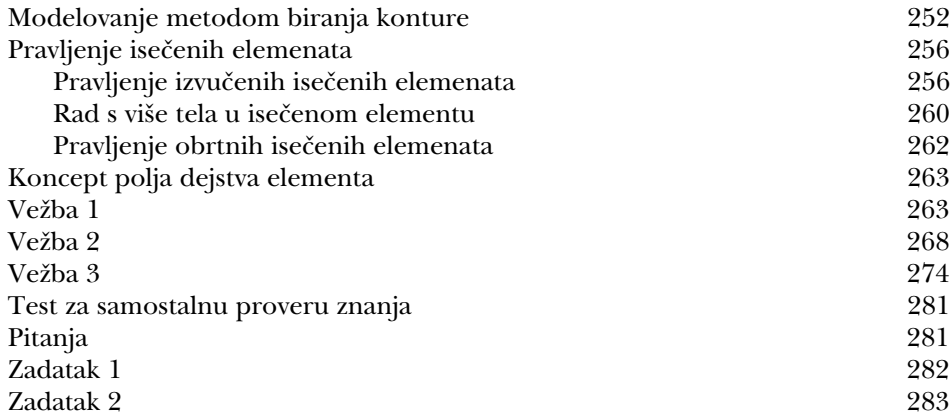

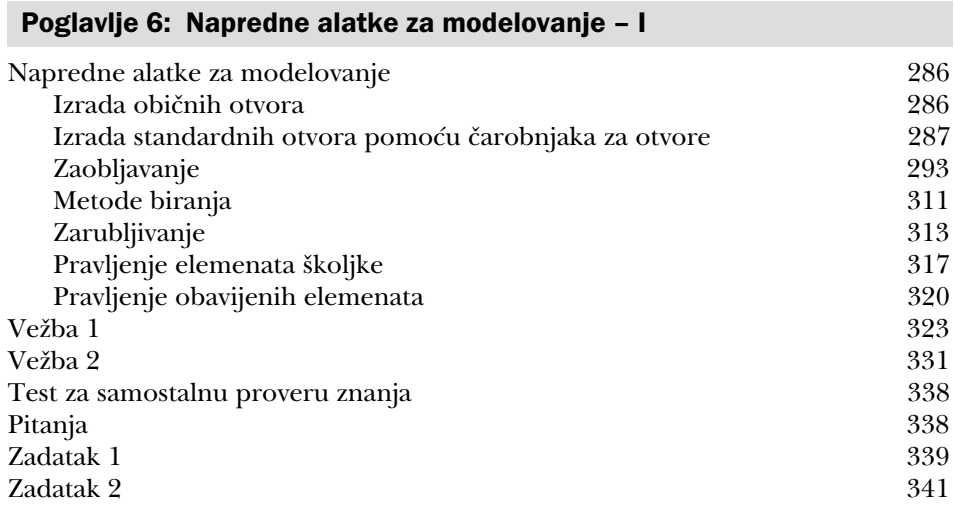

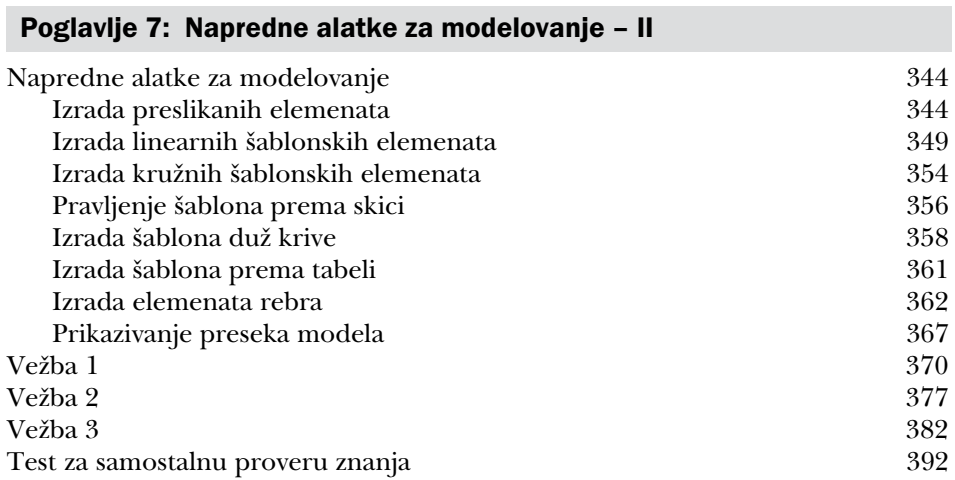

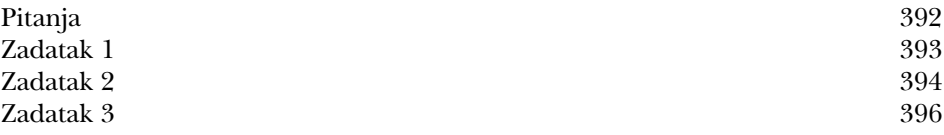

### Poglavlje 8: Menjanje elemenata

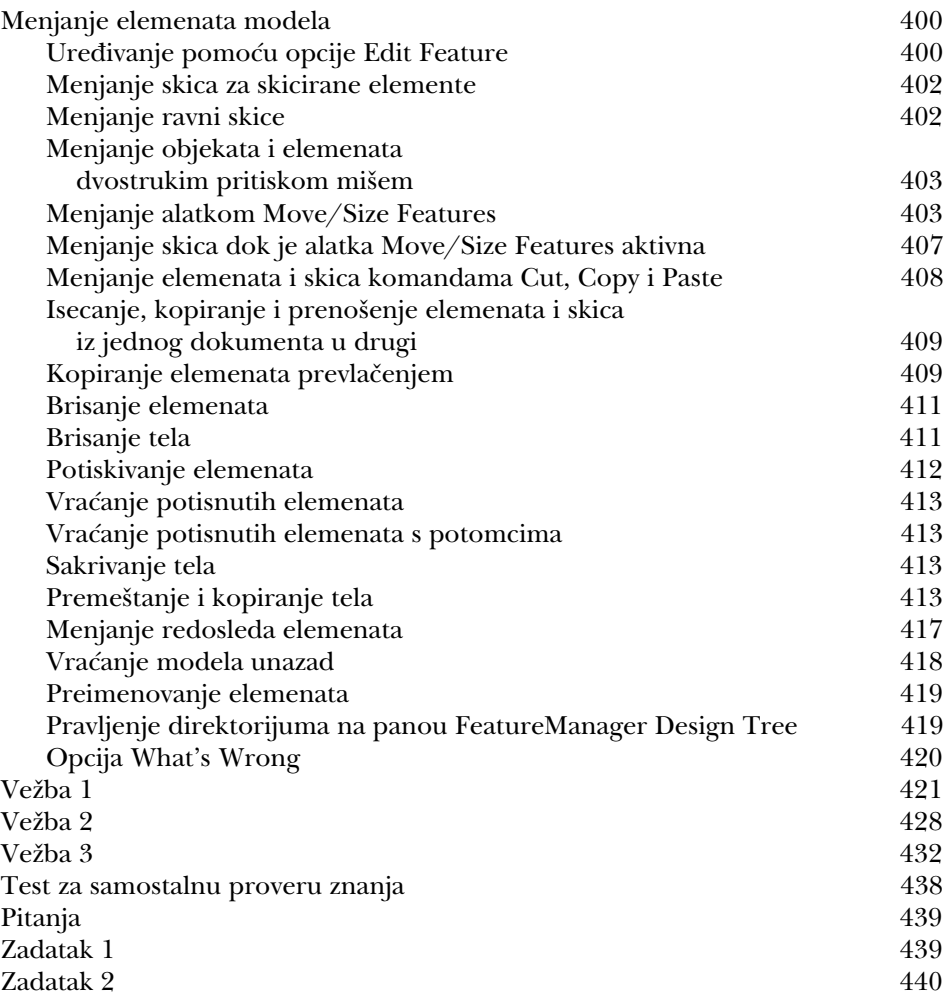

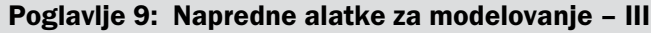

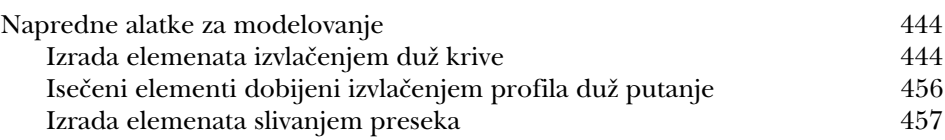

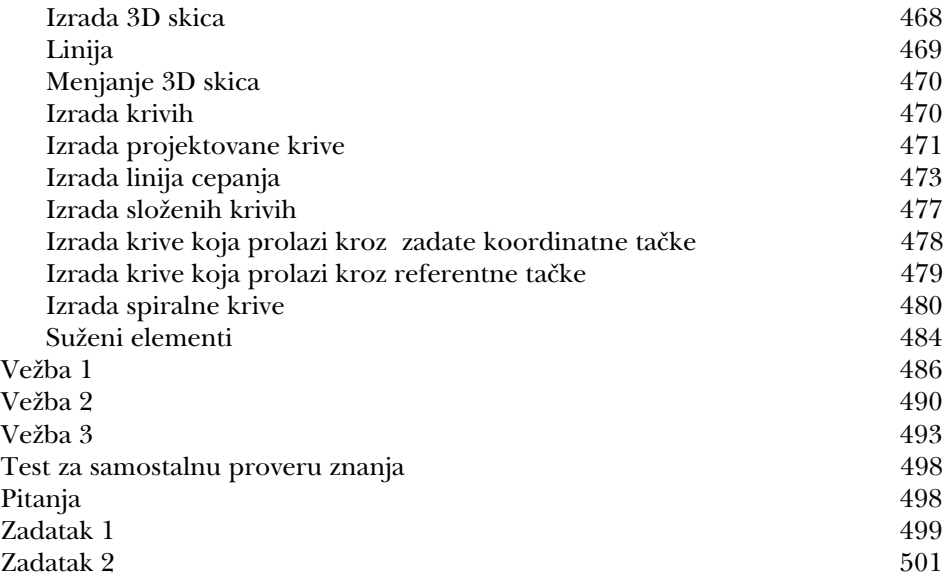

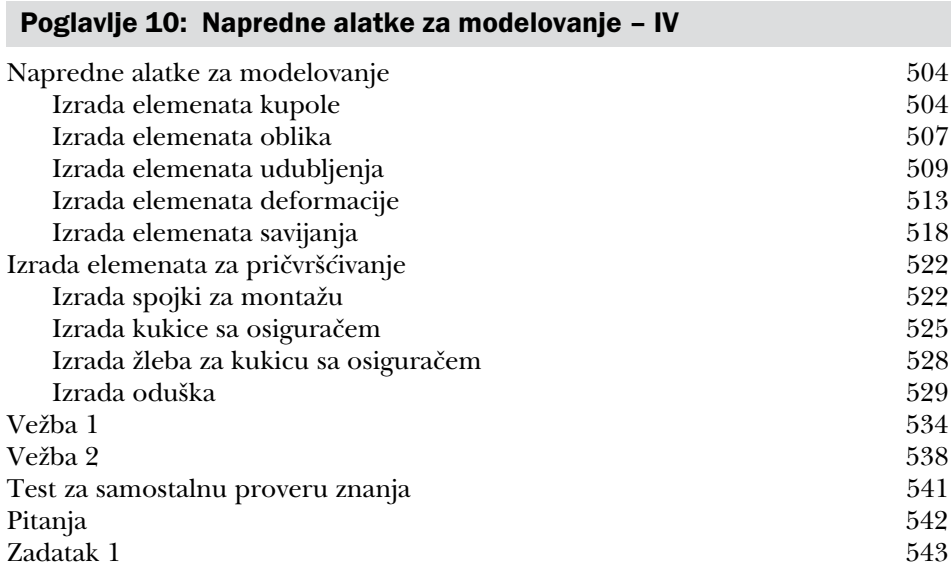

# Poglavlje 11: Modelovanje sklopova - I

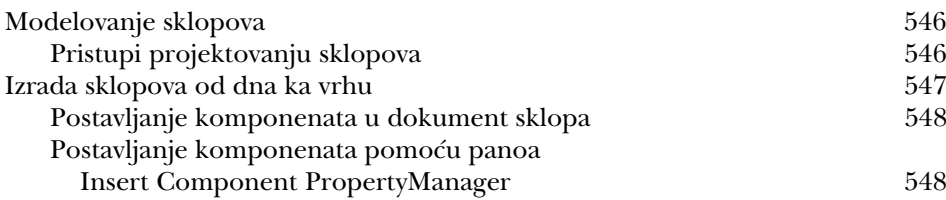

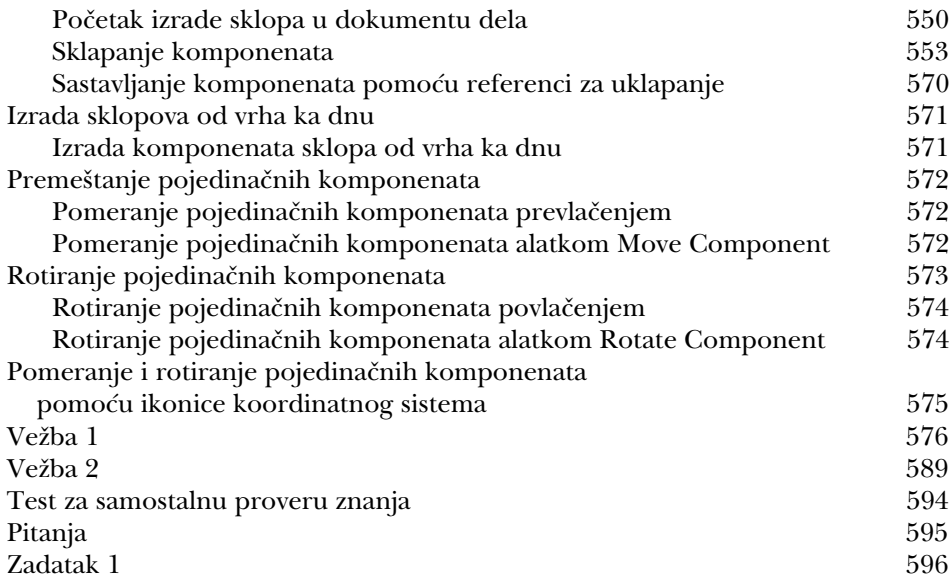

### Poglavlje 12: Modelovanje sklopova - II

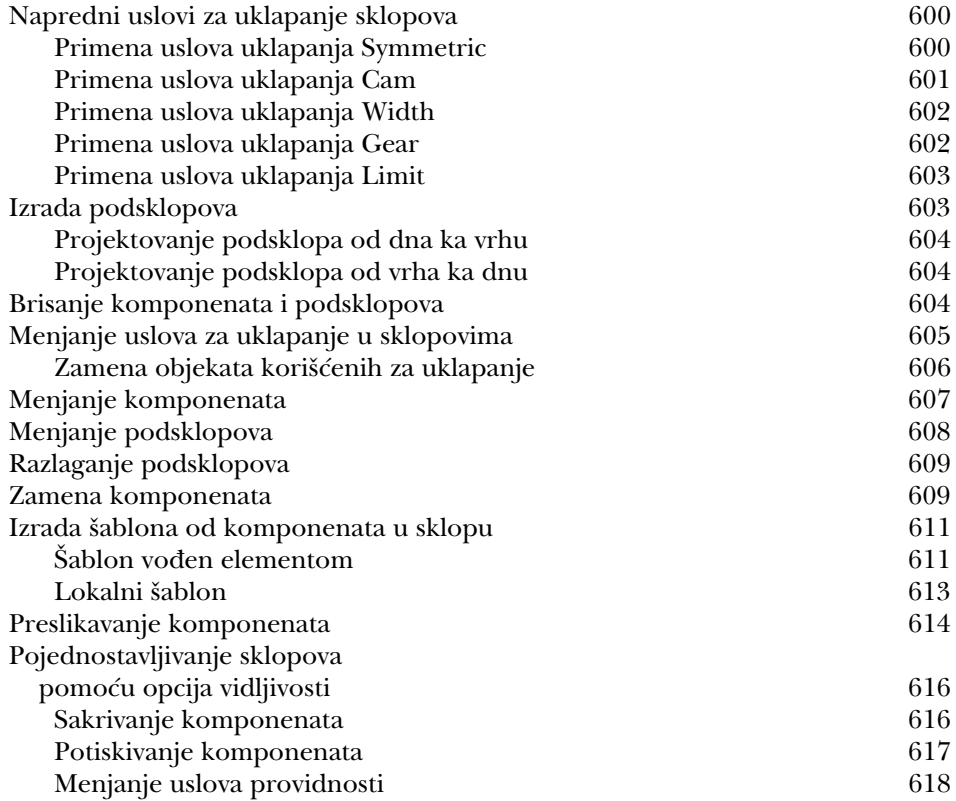

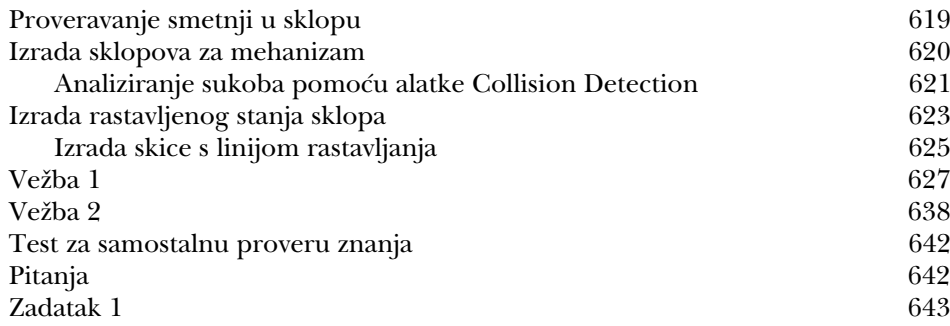

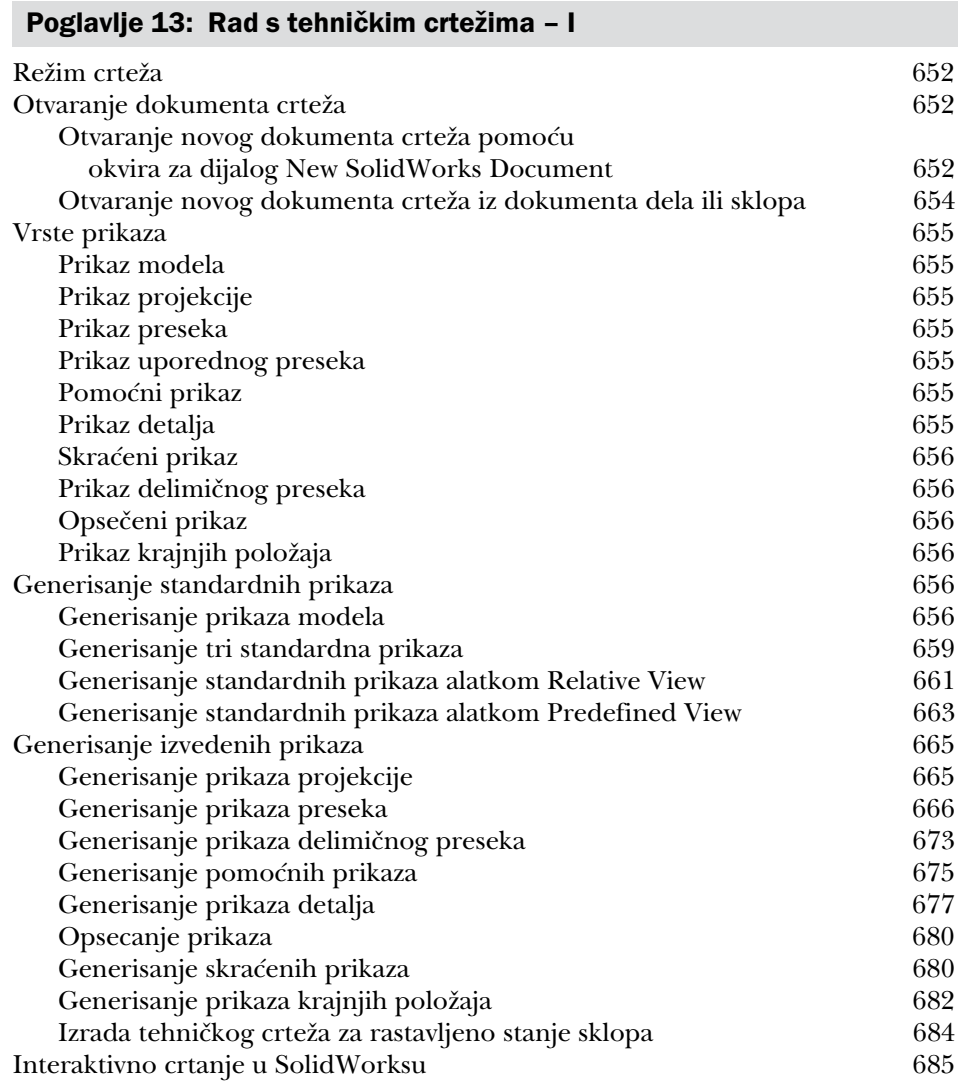

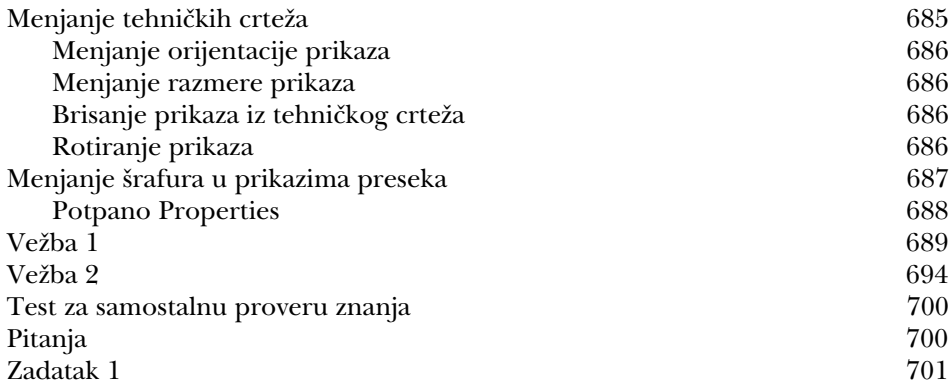

### Poglavlje 14: Rad s tehničkim crtežima - II

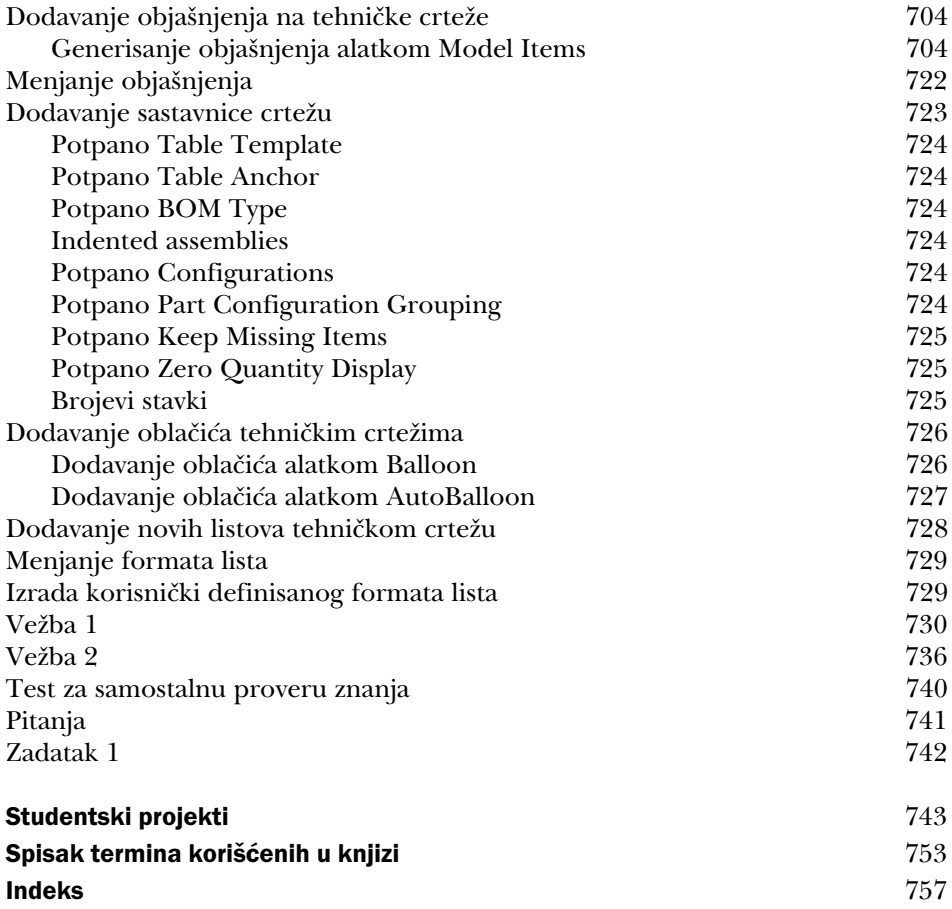